# Fault Detection in Sugarcane Crop Lines Using Hough Transform

Alexsandro M. Carneiro<sup>1</sup>, Gabriel T. H. Higa<sup>1</sup>, Alexandre G. de O. Rodrigues<sup>1</sup>, José M. Junior<sup>2</sup>,

and Hemerson Pistori<sup>1,2</sup> <sup>1</sup>Universidade Católica Dom Bosco Tamandare Avenue, 79117-9000, Campo Grande-MS, Brazil ´ 1 rf5974@ucdb.br <sup>2</sup>Universidade Federal do Mato Grosso do Sul Costa e Silva Street, 79070-000, Campo Grande-MS, Brazil

*Abstract*—In this work, we present an algorithm for detecting faults in sugarcane planting rows using the Hough transform, supported by image pre-processing techniques, such as binarization, morphological operators, filters, and skeletonization. Seven preprocessing calibration parameters are investigated. For the calibration and testing of the proposed method, a set of images with 589 samples, captured by UAV in an area located in Nova Andradina, MS, is presented.

# I. INTRODUÇÃO

A agricultura é uma atividade estratégica desenvolvida em vários países, e está relacionada a interesses econômicos locais e globais [1], tais como a produção de alimentos e o desenvolvimento sustentável. Atualmente, a agricultura tradicional tem aberto espaço para a modernização, tornandose a agricultura de precisão (AP), agricultura digital (AD) ou agricultura 4,0 [2]. A transição é marcada pela adoção de novas tecnologias por parte dos atores envolvidos, com o objetivo não só de aumentar a produção e reduzir custos, mas de fazêlo de forma sustentável.

Dentre as novas tecnologias adotadas, estão as técnicas de sensoriamento remoto. Entre outros benefícios, o sensoriamento remoto permite a coleta, visualização, processamento e avaliação de dados de uma cultura em diferentes estágios, facilitando a identificação de ocorrências e gerando informações em tempo hábil para solução de problemas [3]. Alia-se ao sensoriamento remoto a visão computacional. Por meio do processamento de imagens, as técnicas da visão computacional contribuem com tarefas diversas, tais como a detecção de doenças, mapeamento, fenotipagem, contagem, detecção de falhas, previsão de rendimento e classificação [4]–[7]. Uma importante técnica da visão computacional é a transformada de Hough em seu formato parametrizado por  $\rho$  e  $\theta$  [8].

No agronegócio, a transformada tem sido utilizada em conjunto com outros algoritmos, por sua capacidade de identificar linhas. Assim, por exemplo, de Oliveira *et al.* [9] investigaram estratégias para melhorar o desempenho da transformada, quando utilizada para identificar a orientação das retas em uma plantação de feijão. Bayar [10] apresenta um sistema em que a transformada é utilizada em conjunto com outras técnicas para automatizar o controle de um veículo em uma horta.

Nesse caso, a transformada foi utilizada para encontrar linhas de plantio a partir de detecções de árvores. Zheng et al. [11] utilizaram a transformada como parte de um sistema para dispersão automática de pesticidas em plantações de milho. Koc-San *et al.* [12] utilizaram a transformada de Hough como parte de uma estratégia para extrair árvores em imagens aéreas, obtidas por meio de VANTs, de plantações de árvores cítricas. Por fim, Jiang *et al.* [13] aplicaram a transformada para extrair linhas com o objetivo de detectar fileiras de plantação de trigo.

A cana-de-açúcar é uma das principais culturas produzidas em solo brasileiro. Segundo dados da Companhia Nacional de Abastecimento (CONAB) [14], ao final de 2022, foram computados 8.307,5 hectares de area plantada, com uma pro- ´ dutividade de 69.355 kg/ha e 598.345,4 toneladas produzidas. Um dos desafios para o aumento de produtividade da canade-açúcar é a quantificação de falhas em linhas de plantio. O metodo utilizado atualmente foi elaborado e aprimorado por ´ Stolf [15] entre as décadas de 80 e 90, sendo um método manual e fisicamente exigente, por requerer que as linhas de plantio sejam percorridas para contabilização das falhas. Em geral, são consideradas falhas os segmentos sem plantação com comprimento igual ou superior a 0,5 m. O metodo de ´ Stolf [15] quantifica o percentual de falhas a cada 100 m, o número de falhas, o seu tamanho, frequência e percentual de perdas.

Atualmente, já há alguns trabalhos que abordam o problema. Rocha et al. [16], [17], por exemplo, discutem algumas dificuldades para a detecção de falhas em linhas, como linhas curvas e linhas rotacionadas, propondo métodos que combinam técnicas de processamento de imagens com detecção de curvas usando algoritmos como o *k-nearest neighbors*. Os autores relatam ter alcancado um erro de 1,65% [16].

Tendo-se em vista que a quantificação de falhas em linhas de plantio é uma tarefa árdua, neste artigo, avalia-se a possibilidade de usar a transformada de Hough como pivô em um sistema de visão computacional com o objetivo de quantificar as mencionadas falhas. Para isso, apresenta-se o *software CropRows*, em que um canal de processamento de imagens  $é$  implementado com essa finalidade. A técnica proposta  $\acute{e}$ avaliada em um conjunto de dados formado por 589 imagens

RGB capturadas em uma usina de cana-de-açúcar localizada no município de Nova Andradina, Mato Grosso do Sul.

# II. MATERIAIS E MÉTODOS

### *A. Banco de Imagens*

As imagens utilizadas foram feitas no ano de 2020 no local já mencionado. No período da coleta, a cultura estava nos primeiros estágios, com 2 meses de plantio. As imagens foram capturadas usando um VANT modelo X8 Skywalker, equipado com uma câmera modelo Canon S110. A Figura 1 mostra a imagem aérea da localidade. A partir dessa imagem foi feito o cálculo do fator de conversão de pixels para metros, obtendose o valor de 0,051849. A partir da imagem aérea, foram geradas as 589 imagens de 256 x 256 que compõem o banco de imagens utilizado. A Figura 2 mostra a distribuição dos comprimentos totais de falhas no conjunto de dados produzido.

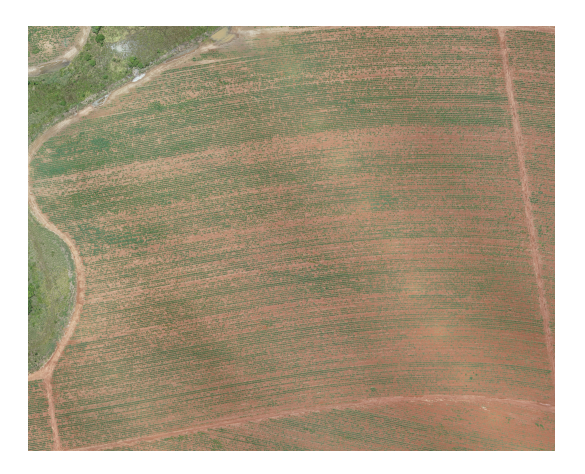

Fig. 1. Visão Aérea da Área Plantada

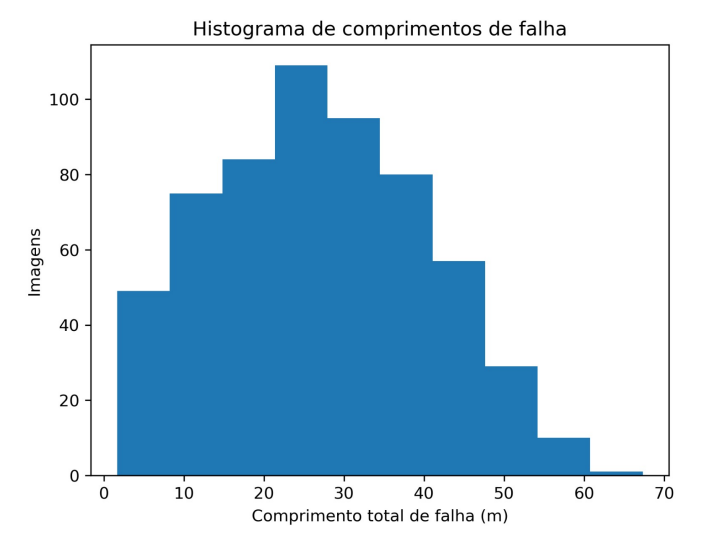

Fig. 2. Distribuição das falhas no conjunto de dados

# *B. Metodo Utilizado ´*

As imagens obtidas foram processadas em três momentos distintos (pré-processamento, detecção de linhas de plantio, e detecção e cálculo de falhas), cujos resultados podem ser vistos na Figura 3.

Primeiramente, foi feita a suavização da imagem por meio do filtro bilateral, o que permitiu considerar a diferença de intensidade entre os pixels, mantendo as suas bordas. Assim, pôde-se enfatizar a linha de plantio. Após a etapa de suavização, a imagem foi binarizada por meio de limiares definidos para cada canal. Pixels cujos valores pertenciam ao intervalo foram considerados brancos, enquanto os outros foram zerados. Para os canais R, G e B foram definidos os seguintes intervalos, respectivamente: 0-157, 0- 167 e 0-120. Nos testes preliminares usando HSV não alcançou melhoria, por este motivo foi mantido o modelo RGB. Após a binarização, foi aplicado o operador morfológico de erosão, para remover linhas verticais presentes em algumas imagens e para destacar as linhas de plantio. Por fim, o pre-processamento das imagens foi encerrado com a ´ esqueletização, com a qual as linhas foram reduzidas à largura de 1 px.

Após o pré-processamento, a transformada de Hough foi aplicada na imagem equeletizada com o objetivo de detectar linhas de plantio e calcular a sua direção principal. Para a aplicação da transformada, foi adotado um limiar inicial (H1, vide Tabela I), o qual foi dividido pela metade sempre que a transformada falhava em encontrar uma linha, até um máximo de quatro tentativas. Após a primeira busca, o ângulo mais frequente foi separado e uma segunda transformada de Hough, limitada a um intervalo centralizado no ângulo mais frequente, foi aplicada para procurar por linhas que receberam menos votos.

A partir das retas encontradas pela transformada de Hough, as linhas de plantio foram definidas por meio da distância entre linhas. Para calcular a distância, duas estratégias foram consideradas. A primeira consiste em usar uma distância previamente calculada. A segunda consiste em medir as distâncias entre todas as linhas detectadas tomadas em pares, e utilizar a distância mais comum como a distância entre duas linhas de plantio. Para esta segunda estratégia, foi definido um limiar mínimo de distância entre duas linhas.

Com as linhas de plantio encontradas, passou-se à fase de detecção de falhas. Para isso, a imagem original foi novamente binarizada, desta vez com os seguintes limiares para R, G e B. São eles, respectivamente: 0-147, 0-145 e 0-126. Esses valores foram escolhidos por serem menos restritivos na segmentação de pixels verdes, que representam segmentos não falhos nas linhas de plantio. A seguir, foram aplicados dois operadores morfológicos sobre a imagem binarizada, para engrossar as linhas de plantio binarizadas: fechamento e dilatação.

Para detecção de falhas, foi utilizado um operador AND bit a bit. A imagem binarizada utilizada foi invertida, de forma que o valor zero foi atribuído aos pixels da linha de plantio sem falhas, e o valor 255 foi atribuído ao solo. A seguir, o

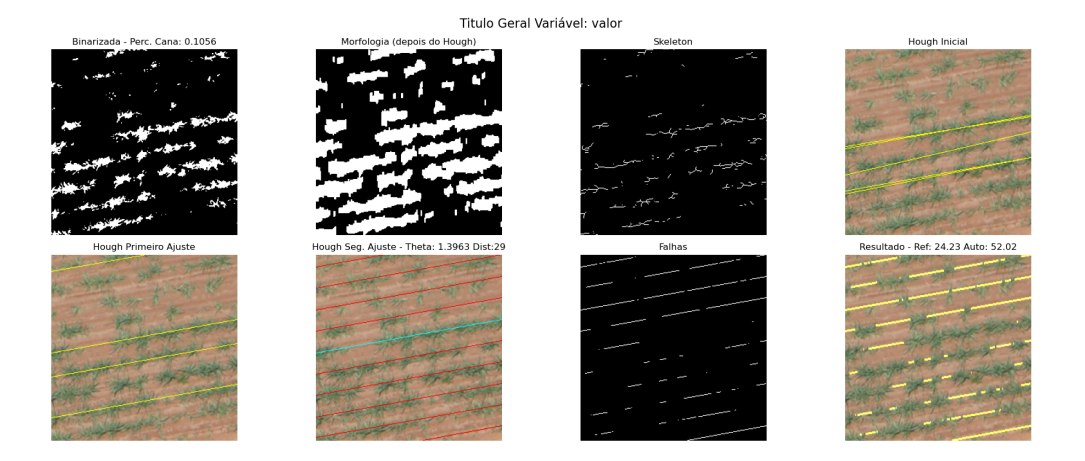

Fig. 3. Exemplo de Detecção de Falhas CropRows.

operador foi aplicado entre duas imagens: aquela contendo os pixels correspondentes as linhas (255) e ao solo (0), e a ` imagem binarizada. Ao aplicar o operador mencionado, foram zerados todos os pixels cujo valor não era máximo (255) para ambos, linha de plantio e solo. Um pixel representante de solo sobre uma linha de plantio é, na estratégia descrita, uma falha de plantio. O comprimento efetivo da falha de plantio foi calculado a partir do fator de conversão. Na sequência, foi calculado o percentual de falhas.

#### *C. Desenho Experimental*

Dadas as técnicas utilizadas, descritas na subseção anterior, valores diferentes para sete parâmetros, apresentados na Tabela I, foram avaliados. Para a execução do experimento, o banco de imagens foi separado em conjuntos de treinamento  $(10\%)$ , isto é, escolha de parâmetros funcionais, e teste (90%). Como métrica de desempenho, foi utilizado o erro absoluto entre as medidas de falha e não falha entre as medidas manuais e as medidas automáticas dadas pelo sistema proposto. Esta etapa permitiu a identificação e análise de cada parâmetro do sistema, bem como o seu impacto para o problema (identificação das linhas e posteriormente falhas). Após a escolha dos valores para os parâmetros, procedeuse ao teste do método utilizado. Para análise dos resultados, foram gerados, entre outros, boxplots, histogramas e graficos ´ de dispersão discutidos com maiores detalhas nas próximas seções.

## III. RESULTADOS E DISCUSSÕES

As Figuras 4, 5 e 6 mostram boxplots do erro absoluto obtido sobre o conjunto de treinamento, para cada valor avaliado de SS e SC, Rho e EV. A Tabela II mostra os valores escolhidos para cada parâmetro. Ao analisar os resultados, identificou-se que o parâmetro SS com valor 4 apresenta a mediana com valores mais bem distribuídos, considerados os valores de SC que flutuam entre  $0, 5, 10$  e  $20$ , além de um baixo erro absoluto. Além disso, é com SS igual a 4 que SC tem o menor erro absoluto e a menor amplitude interquartil. O mesmo racioc´ınio foi aplicado para EV e RHO. Para RHO,

**Boxplots for Absolute Errors** SC Absolute Error 申。 ₿ 5  $\Rightarrow$  10  $\rightleftharpoons$  20  $\overline{16}$ SS

Fig. 4. Conjunto de valores para ajustar SS e SC

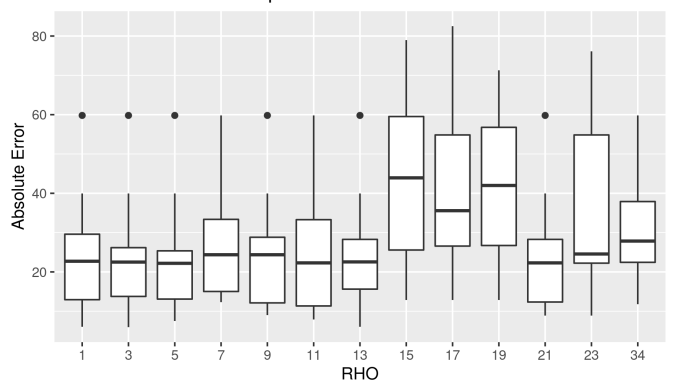

**Boxplots for Absolute Errors** 

Fig. 5. Conjunto de valores para ajustar RHO

## TABLE I

CONJUNTO DE VALORES USADOS DE FORMA ALEATORIA PARA CADA ´ PARÂMETRO VARIADO, SENDO ELES: SS - *sigma space* (SUAVIZAÇÃO BILATERAL); SC - *sigma color* (SUAVIZAÇÃO BILATERAL); HM - VALOR MÍNIMO PARA MATIZ NA SEGMENTAÇÃO NO ESPAÇO HSV; **BM** - VALOR MÁXIMO PARA BRILHO NA SEGMENTAÇÃO NO ESPAÇO HSV; EV -EROSÃO VERTICAL; RHO - DISTÂNCIA MÍNIMA ENTRE AS LINHAS NO ESPAÇO DE HOUGH; E H1 - LIMIAR DE UTILIZADO NA PRIMEIRA APLICAÇÃO DA TRANSFORMADA DE HOUGH.

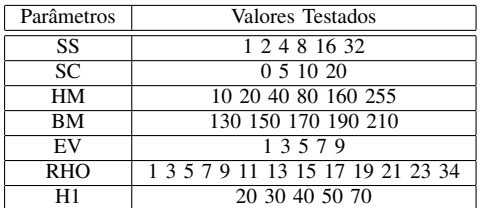

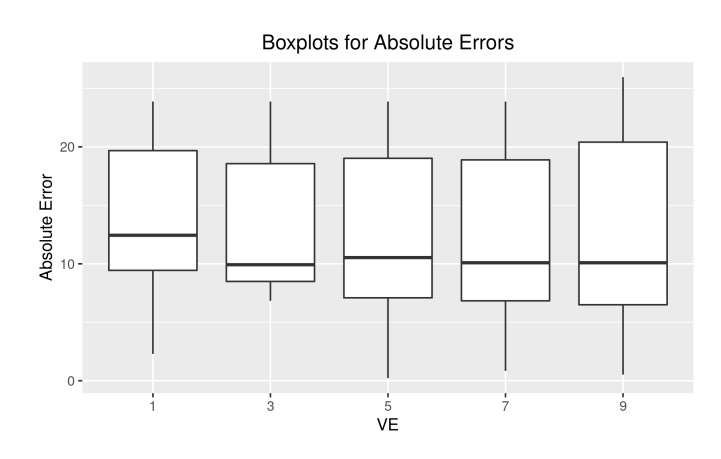

Fig. 6. Conjunto de valores para ajustar EV

o valor 34 obteve um Erro Absoluto igual a 25, porem com ´ amplitude interquartil que absorve uma maior ocorrência nas linhas de plantio e sem apresentar resultados irregulares. Para EV, por uma análise semelhante, optou-se pelo valor 5.

A Figura 7 mostra os boxplots do erro obtido nos conjuntos de treinamento e teste com os parâmetros escolhidos. Em teste, obteve-se um erro absoluto médio (diferença entre a medida manual e a automática em metros) de 19,78 ( $\pm$ 14, 18). A mediana do erro absoluto foi 17,86 (IQR = 22,94).

TABLE II VALORES SELECIONADOS USANDO OS BOXPLOTS DE AJUSTE DE **PARÂMETROS** 

| Param.    | Descrição                   | Melhor Valor |
|-----------|-----------------------------|--------------|
| SS        | Sigma Space                 |              |
| <b>SC</b> | Sigma Color                 |              |
| <b>HM</b> | Hui Mínimo                  | 160          |
| <b>BM</b> | Brilho Máximo               | 340          |
| EV        | Erosão Vertical             |              |
| Rho       | Limiar Rho                  | 11           |
| Η1        | 1 <sup>°</sup> Limiar Hough | 80           |

Pode-se observar pela Figura 7 que os erros absolutos obtidos nos conjuntos de treinamento e teste foram semelhantes, sugerindo que a escolha dos parâmetros, feita em 10% do conjunto de dados, foi adequada para todo o conjunto.

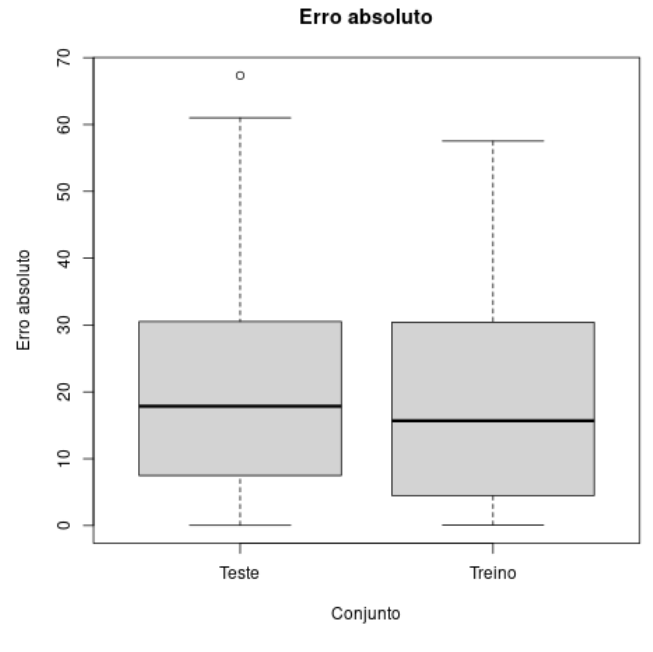

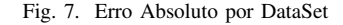

Resultado - Ref: 23.41 Auto: 26.1

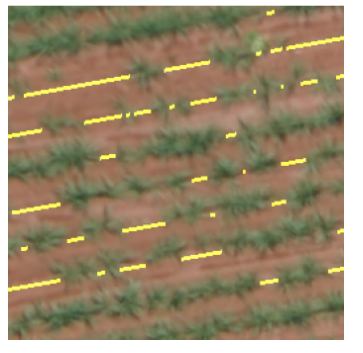

Fig. 8. Exemplo de detecção de falhas, onde há linhas e falhas de aproximadamente 0.5 m nas bordas da imagem

Com relação à transformada de Hough, foi possível identificar um bom desempenho em algumas situações. Imagens com linhas de plantio bem definidas, seja com grande presença de cana-de-açúcar e poucas linhas com falhas, ou até mesmo imagens com falhas um pouco maiores, desde que com linhas de plantio bem definidas, foram situações em que o método conseguiu detectar os pontos de falha e calcular seus comprimentos. A Figura 8 mostra um exemplo de detecção bemsucedida.

Na Figura 9, é possível ver a dispersão de erros absolutos em função do comprimento manual. Pode-se argumentar que o metodo utilizado consegue detectar melhor as falhas mais ´ comuns na base de dados, especificamente aquelas cujos tamanhos encontra-se entre 10-20, 25-30, 35 e em alguns casos acima de 40. É importante notar a presença de pontos sobre a diagonal. Trata-se de imagens em que o método falhou em

encontrar as linhas de plantio, necessarias para calcular as ´ falhas. A Figura 10 mostra uma dessas situações, em que pode ser vista uma área cujas linhas de plantio, em sua maioria, apresentam falhas vastas. De forma geral, o desempenho do método é baixo em algumas situações. A primeira delas ocorre nas imagens onde não há linhas de plantio bem definidas (ausência da cana-de-açúcar), na sequência quando há linhas com falhas muito pequenas, e, em alguns casos, quando ha´ uma combinação das duas situações anteriores.

Por meio da análise da Figura 10 e de outras semelhantes, omitidas por brevidade, vê-se que o algoritmo é capaz de realizar o pré-processamento, porém a transformada de Hough se mostra incapaz de pegar a maior parte das linhas. Uma razão para o baixo desempenho ocorrido nestes casos é que a binarização e os operadores morfológicos não destacam bem o contraste entre a cultura e o solo. Isso sugere que outras técnicas de segmentação da cana-de-açúcar podem melhorar o resultado geral do método.

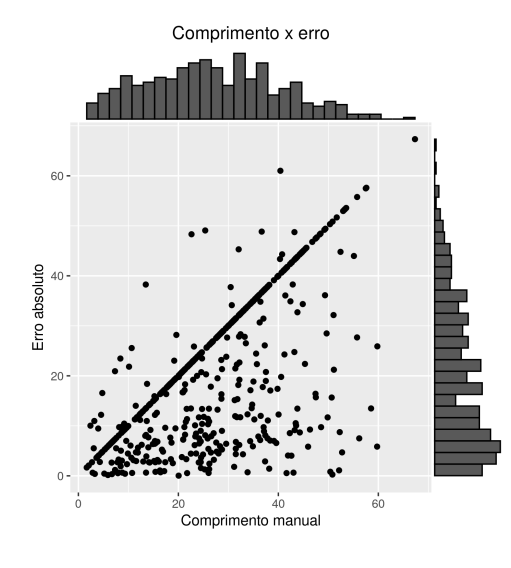

Fig. 9. Dispersão de erros em função do comprimento manual.

## IV. CONCLUSÃO

Nesta pesquisa, foi apresentado um método de cálculo automático de falhas em linhas de plantio de cana-de-açúcar. O metodo gira em torno da transformada de Hough, fazendo ´ uso de técnicas de processamento de imagem - binarização, operadores morfológicos, filtros, segmentação e esqueletização - para auxiliar a detecção de linhas de plantio. Além disso, foi apresentado um conjunto de dados, utilizado para investigação de sete parâmetros relativos às técnicas utilizadas, e para o teste do método.

Pesquisas futuras podem obter melhores resultados investigando diferentes técnicas de segmentação. Por exemplo, o uso de redes de segmentação semântica, explorar outros espaços de cores e formas de limiarização escolhendo diferentes canais, sendo estas novas alternativas que contribuam com a binarização e detecção de linhas de plantio. Uma possibilidade existente é a integração de técnicas de aprendizado profundo formando um modelo híbrido com a transformada de Hough. Outras questões em aberto são a quantificação de falhas menores, e a melhoria da eficiência para que a técnica seja viável. A aplicação de um novo banco de imagem que reflita uma nova área com a cultura em outro estágio, desde que o mesmo não ultrapasse o período de perfilamento. Estas ações validam a generalização dos parâmetros do algoritmo e o seu desempenho, potencializando a melhor correção (manejo da cultura, replantio entre outras) da cultura.

#### ACKNOWLEDGMENT

Este trabalho recebeu apoio financeiro da Universidade Católica Dom Bosco (UCDB) e da Fundação de Apoio e Desenvolvimento da Educação, Ciência e Tecnologia do Estado de Mato Grosso do Sul, FUNDECT. Alguns dos autores foram agraciados com Bolsas do Conselho Nacional de Desenvolvimento Científico e Tecnológico, CNPq e da Coordenação de Aperfeiçoamento de Pessoal de Nível Superior, CAPES

#### **REFERENCES**

- [1] M. H. Saleem, J. Potgieter, and K. M. Arif, "Automation in Agriculture by Machine and Deep Learning Techniques: A Review of Recent Developments," vol. 22, no. 6, pp. 2053–2091, 2021. [Online]. Available: https://doi.org/10.1007/s11119-021-09806-x
- [2] M. De Clercq, A. Vats, and A. Biel, "Agriculture 4.0: The future of farming technology," *Proceedings of the World Government Summit, Dubai, UAE*, pp. 11–13, 2018.
- [3] S. Khanal, K. KC, J. P. Fulton, S. Shearer, and E. Ozkan, "Remote sensing in agriculture—accomplishments, limitations, and opportunities," *Remote Sensing*, vol. 12, no. 22, 2020. [Online]. Available: https://www.mdpi.com/2072-4292/12/22/3783
- [4] D. M. Bulanon, T. Hestand, C. Nogales, B. Allen, and J. Colwell, *Machine Vision System for Orchard Management*. Cham: Springer International Publishing, 2020, pp. 197–240. [Online]. Available: https://doi.org/10.1007/978-3-030-22587-2 7
- [5] E. Mavridou, E. Vrochidou, G. A. Papakostas, T. Pachidis, and V. G. Kaburlasos, "Machine vision systems in precision agriculture for crop farming," *Journal of Imaging*, vol. 5, no. 12, p. 89, 2019.
- [6] D. I. Patrício and R. Rieder, "Computer vision and artificial intelligence in precision agriculture for grain crops: A systematic review," *Computers and Electronics in Agriculture*, vol. 153, pp. 69–81, 2018. [Online]. Available: https://www.sciencedirect.com/science/article/pii/S0168169918305829
- [7] A. Wang, W. Zhang, and X. Wei, "A review on weed detection using ground-based machine vision and image processing techniques," *Computers and Electronics in Agriculture*, vol. 158, pp. 226–240, 2019. [Online]. Available: https://www.sciencedirect.com/science/article/pii/S0168169918317150
- [8] R. O. Duda and P. E. Hart, "Use of the hough transformation to detect lines and curves in pictures," *Communications of the ACM*, vol. 15, no. 1, pp. 11–15, 1972.
- [9] C. S. de Oliveira, G. D. F. a, J. P. H. Sans˜ao, L. A. Mozelli, and M. C. da Silva Jr, "Determinação da orientação em linhas de cultura: investigando métodos de processamento de imagens para aplicação na agricultura de precisão," in Workshop *of Undergraduate Works (WUW) in SIBGRAPI 2012 (XXV Conference on Graphics, Patterns and Images)*, J. P. P. A. Paiva, Ed., Ouro Preto, MG, Brazil, august 2012. [Online]. Available: http://www.decom.ufop.br/sibgrapi2012/index.php/call/wuw
- [10] G. Bayar, "The use of hough transform method and knot-like turning for motion planning and control of an autonomous agricultural vehicle," *Agriculture*, vol. 13, no. 1, 2023. [Online]. Available: https://www.mdpi.com/2077-0472/13/1/92
- [11] K. Zheng, X. Zhao, C. Han, Y. He, C. Zhai, and C. Zhao, "Design and experiment of an automatic row-oriented spraying system based on machine vision for early-stage maize corps," *Agriculture*, vol. 13, no. 3, 2023.

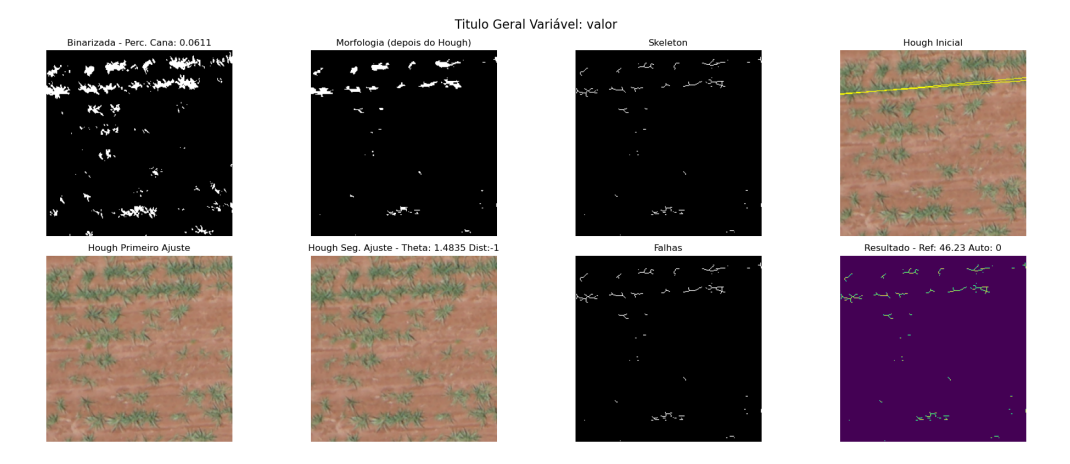

Fig. 10. Exemplo de detecção malsucedida do CropRows.

- [12] D. Koc-San, S. Selim, N. Aslan, and B. T. San, "Automatic citrus tree extraction from uav images and digital surface models using circular hough transform," *Computers and Electronics in Agriculture*, vol. 150, pp. 289–301, 2018. [Online]. Available: https://www.sciencedirect.com/science/article/pii/S0168169918302928
- [13] G. Jiang, X. Wang, Z. Wang, and H. Liu, "Wheat rows detection at the early growth stage based on hough transform and vanishing point," *Computers and Electronics in* Agriculture, vol. 123, pp. 211–223, 2016. [Online]. Available: https://www.sciencedirect.com/science/article/pii/S0168169916300254
- [14] C. C. N. D. ABASTECIMENTO, "Acompanhamento da safra brasileira de cana-de-açúcar," Disponível em: https://https://www.conab.gov.br. Acesso em: 02 abril 2023, Agosto 2022, brasília DF V.0 n. 2.
- [15] R. Stolf, "Methodology for gap evaluation on sugarcane lines," *STAB Piracicaba*, vol. 4, pp. 12–20, 1986.
- [16] B. M. Rocha, G. da Silva Vieira, A. U. Fonseca, H. Pedrini, N. M. de Sousa, and F. Soares, "Evaluation and detection of gaps in curved sugarcane planting lines in aerial images," in *2020 IEEE Canadian conference on electrical and computer engineering (CCECE)*. IEEE, 2020, pp. 1–4.
- [17] B. Moraes Rocha, A. Ueslei da Fonseca, H. Pedrini, and F. Soares, "Automatic detection and evaluation of sugarcane planting rows in aerial images," *Information Processing in Agriculture*, 2022.